MUZEUM ZAMKOWE<br>43-200 Pszczyna ul. Brana Wybrańców 1<br>43-200 Pszczyna ul. Brana Wybrańców 1<br>tel. (32) 210 30 37. (32) 449 08 88<br>Reg 072343385, NIP 638-00-13-666 pieczątka firmowa

REGON

 $\overline{\phantom{0}}$ 

Ţ

 $\overline{1}$ 

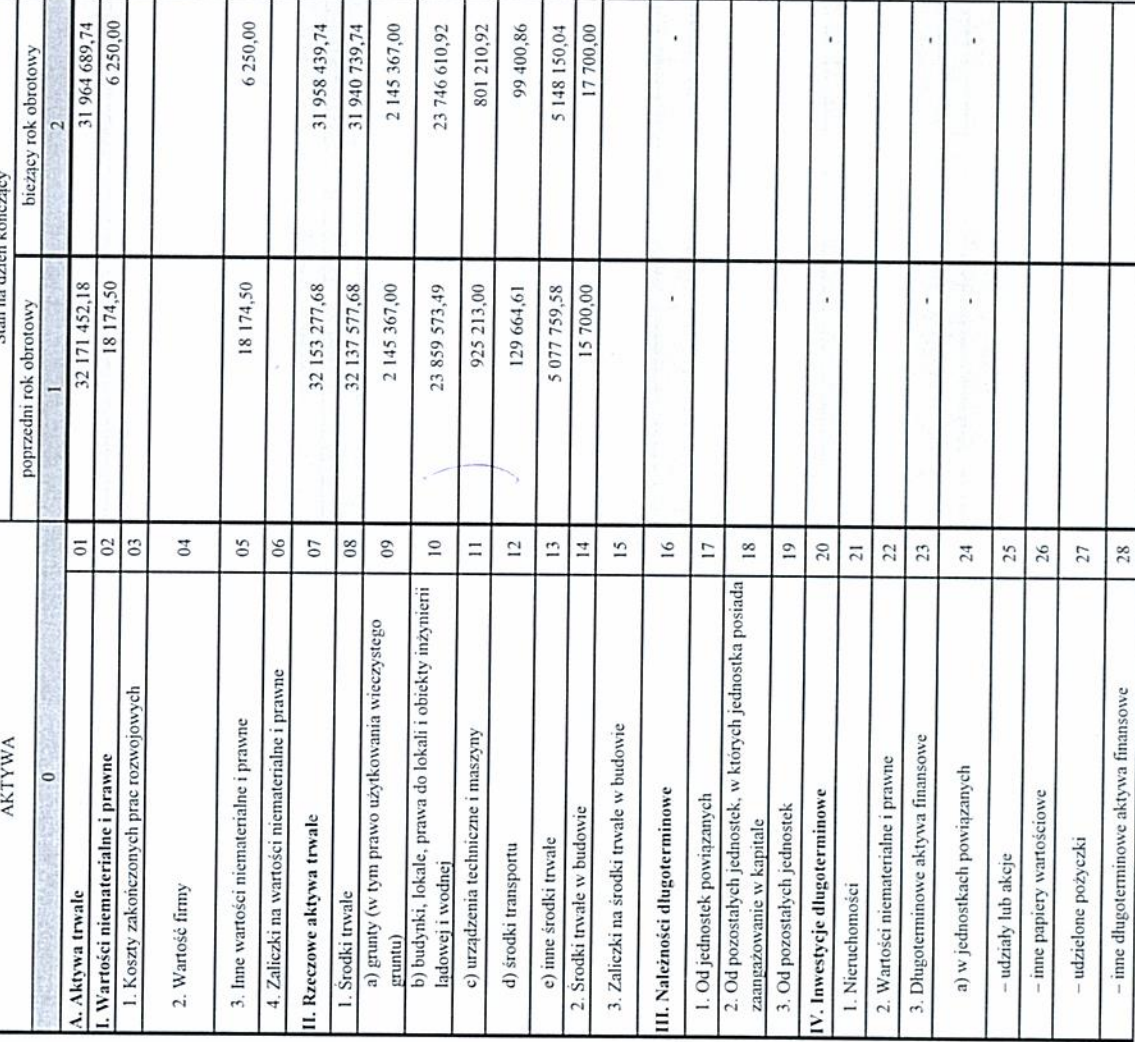

## **BILANS**

 $\lceil$ 

 $\sqcup$ 

Ī.

 $\overline{\phantom{a}}$ 

i.

ř.

(z wyłączeniem banków i ubezpieczycieli

## sporządzony na dzień 31.12.2017 r.

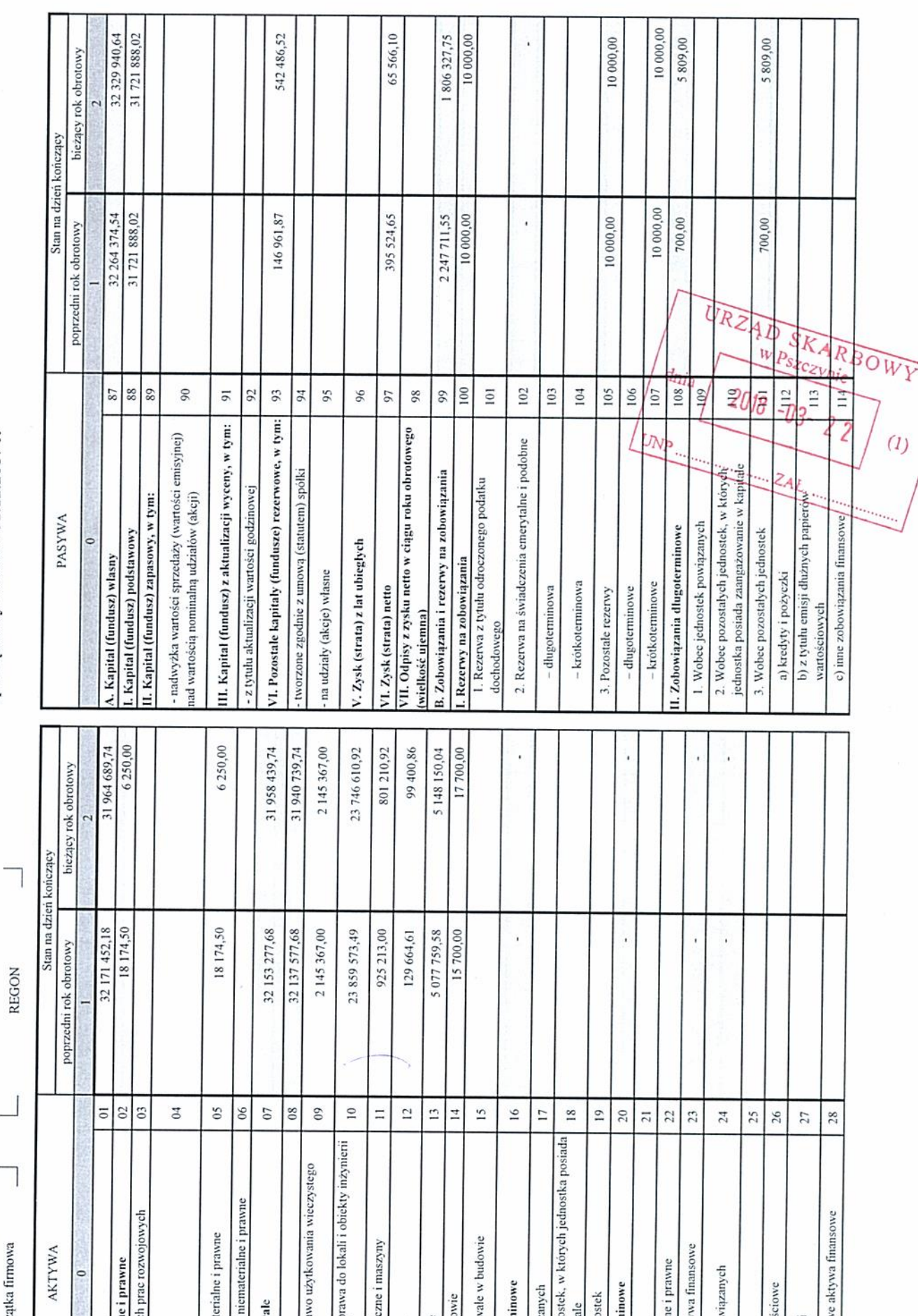

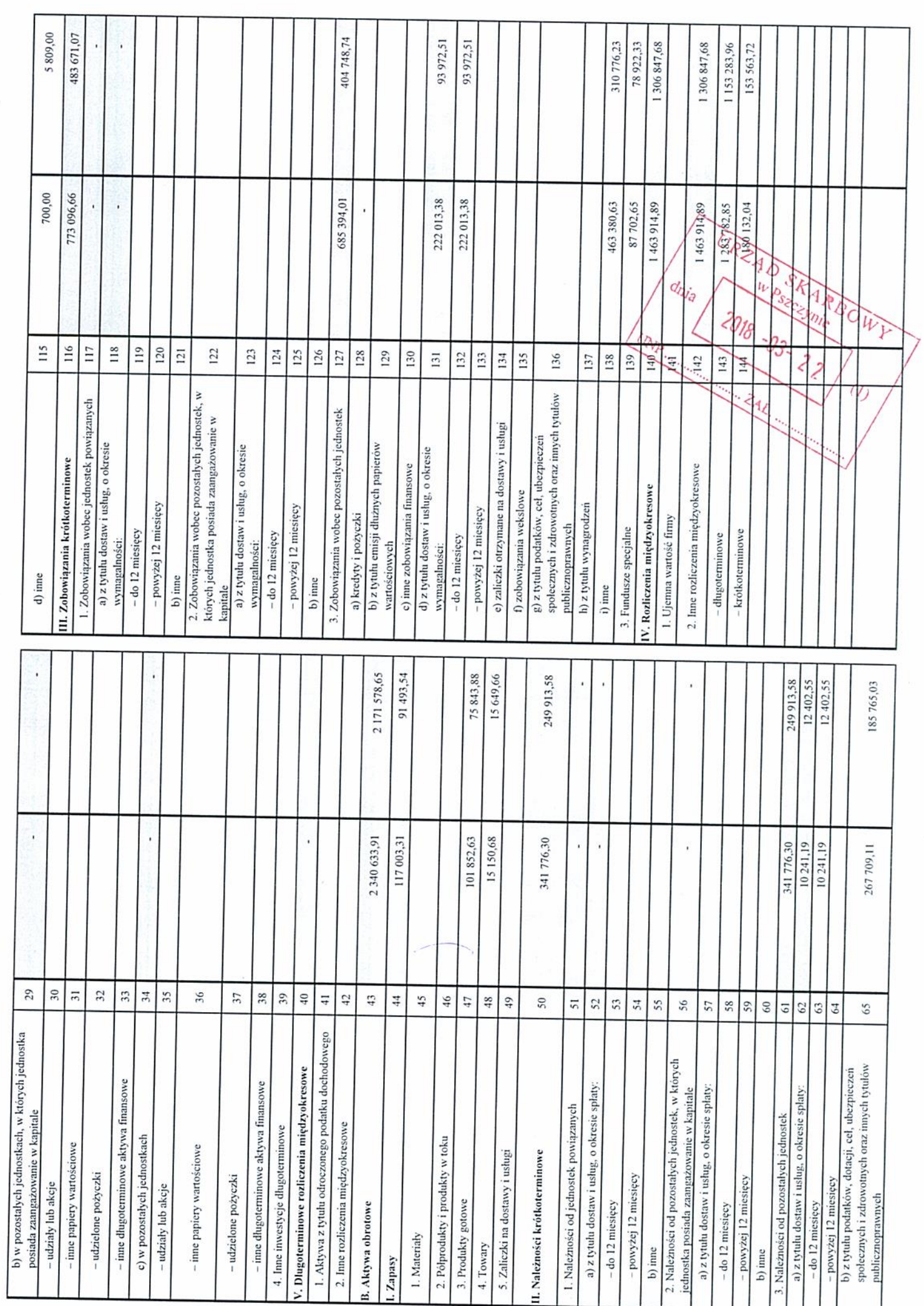

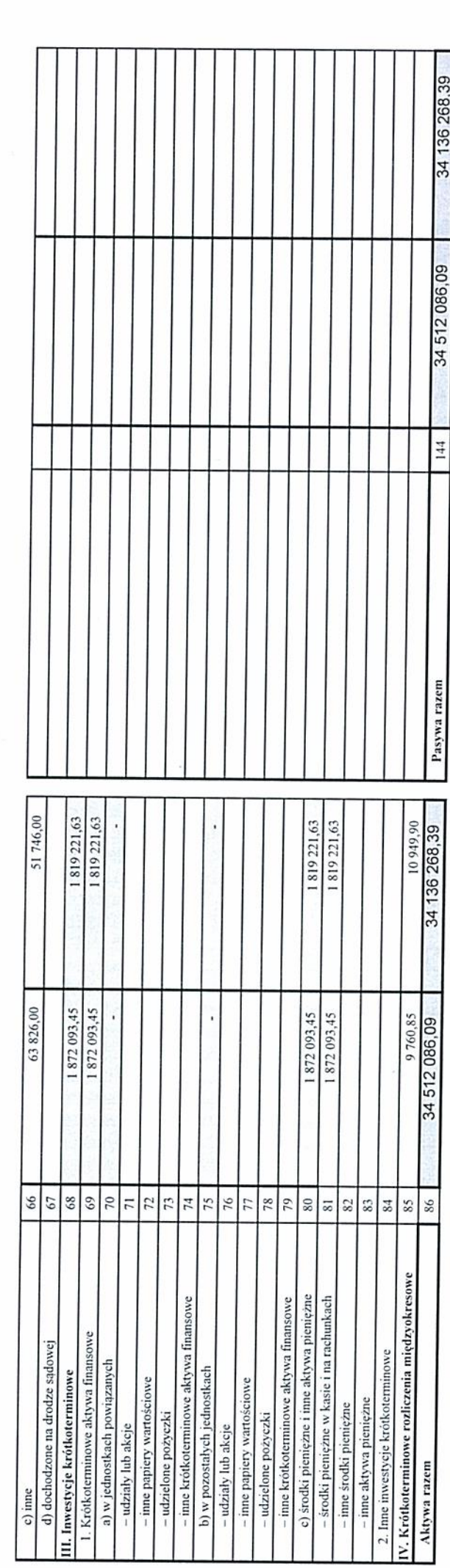

Ŷ.

Pszczyna, dnia 02.03.2018 r.

miejscowość, data

02.03.2018 r.

data i podpis osoby, której powierzono<br>Bardderijski się rachunkowych<br>GŁOWN KSIĘGOWY Renata Pupek

02.03.2018 r.

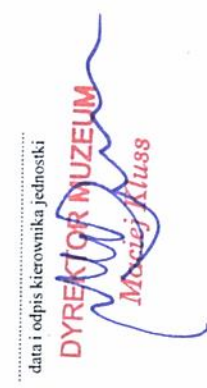

URZĄD SKARBOWY  $d_{lliq}$  $2018 - 03 - 22$  $U_{N,p}$  $\bar{a}$ 

## MUZEUM ZAMKOWE<br>
W PSZCZYNIE<br>43-200 Pszczyna, ul. Brama Wybrańców 1<br>tel.(32) 210 30 37, (32) 449 08 88<br>Reg. 072343385, NIP 638-00-13-666

REGON

 $\overline{\phantom{a}}$ 

## RACHUNEK ZYSKÓW I STRAT

(z wyłączeniem banków i ubezpieczycieli)

sporządzony na dzień 31.12.2017 r. (wariant porównawczy)

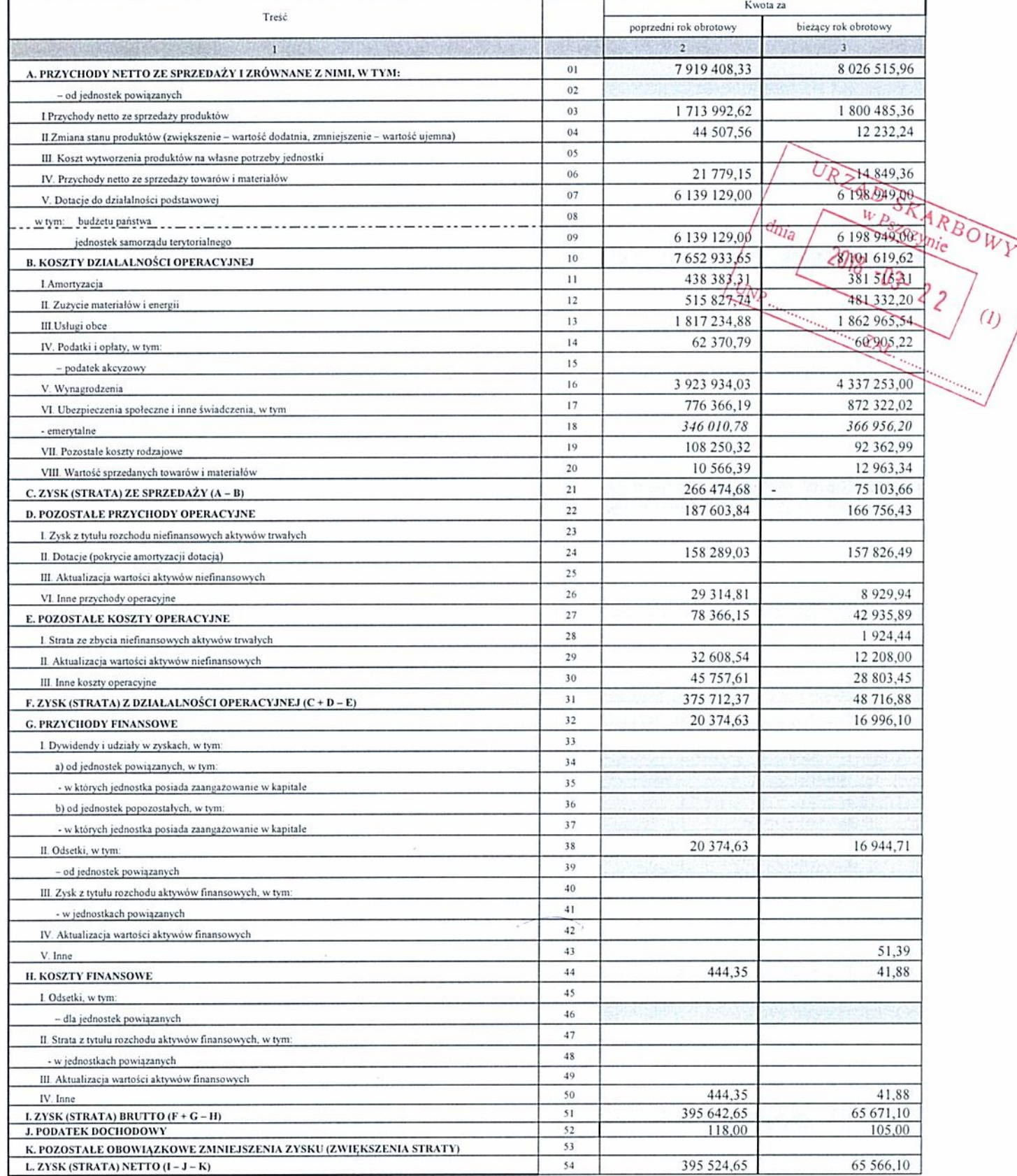

Pszczyna, dnia 02.03.2018 r.

miejscowość, data

 $\begin{array}{c}\n 02.032018 \, r,\quad\quad\text{datsi podpis osoby},\, \text{Mórej powierzono}\n \text{proxadzenie ksiąg rakunkowych}\n\text{GECOMY}\n\text{GEOMY}\n\end{array}$ Renata Pupek

 $02.03.2018\,\mathrm{r}.$ data i podpis kierovnika jednostki

DYREKTOR MUZEUM

 $\left( l\right)$